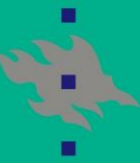

**HELSINGIN YLIOPISTO HELSINGFORS UNIVERSITET** UNIVERSITY OF HELSINKI

### **SIMO project**

Annika Kangas & Timo Tokola 8.3.2006

**Faculty of Agriculture and Forestry / Department of Forest Resource Management / SIMO**

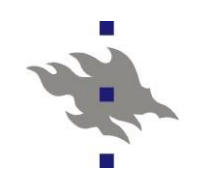

### **What is SIMO?**

- n SIMO
	- n SIMulation and Optimization project
	- n 1.10. 2004 –31.9.2007
- n General aim
	- n to develope moduls of forest planning system as open source software
	- n not necessarily to produce a ready-made planning system such as MELA
	- n but to provide forestry knowledge for IT companies to build planning systems for each organization involved
- n Everything the project produces is freely dowloadable from<http://honeybee.helsinki.fi/mmvar/SIMO/>

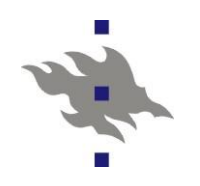

# **Involved parties**

#### n UPM-Kymmene forest

n Coordinator of the project forestry director Jyrki Kangas

#### n Tornator oy

n governs forests owned formerly by Stora-Enso in Finland

n Metsämannut oy

n governs forests owned by Metsäliitto (M-REAL)

n Finnish Forest and Park Service (Metsähallitus)

n governs state-owned forests

n Forestry Development Centre Tapio

n private forestry organization

n Forestry Centres

n regional organizations of private forestry

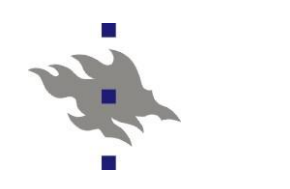

# **Funding**

n Funding of the project comes

n almost 3/4 directly from the forestry organizations

- n 1/4 from the funds of Helsinki University
- n The forestry organizations get 50% of their funding from **TEKES**

n Finnish Funding Agency for Technology and Innovation

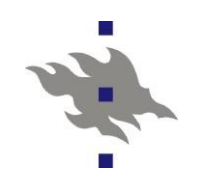

## **People involved**

n Leader of the project has been professor Timo Tokola

- n Annika Kangas will continue when Timo leaves to Joensuu
- n Researchers
	- n Jussi Rasinmäki
	- n Jouni Kalliovirta and
	- n Antti Mäkinen
- n "Senior adviser"
	- n Timo Pekkonen
- n and four graduate students

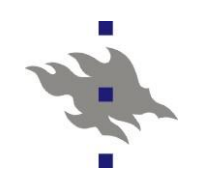

## **The phases of the project**

- 1. Data model
	- $n$  how the data is described in the system
- 2. Simulator
	- n the growth and yield models
	- n information of forest development
- 3. New generation optimization methods
	- n meta-heuristics
	- n linear programming (at least interface with JLP)
- 4. Quality control
	- n quality of measured data
	- n quality of data calculated with the system
		- depending on age of data etc.

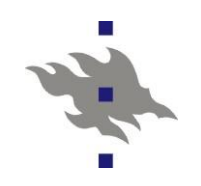

# **Specific aims (1)**

#### n The planning system should be

- n Flexible with respect to the data sets it uses
	- system can utilise stand inventory data, sample plot data, remote sensing data or a combination of all these
- n Flexible with respect to the models it uses
	- both treewise or standwise growth prediction models can be used, even for the same task
	- old models can be calibrated or adjusted to regional conditions

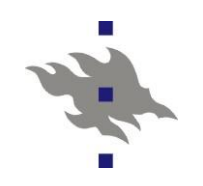

# **Specific aims (2)**

#### n The planning system should be

- n Adaptable to the planning problem, for instance
	- number of alternatives per stand can be defined by user
		- small number for long-term problems
		- large number for short-term problems
	- all parameters like prices, interest rate and costs can be modified by the user
	- the length of each period can be chosen freely
		- e.g. 1-year periods or 5-year periods or a combination of them

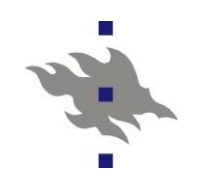

# **Specific aims (3)**

#### n The planning system should be

- n Extendable to future needs
	- new models can be introduced to the system by users (for instance for Russian or Baltic areas)
	- whole new simulation chains can be introduced by the user (when the model chains are different in different countries)
	- new variables and new data levels can be introduced by the user
		- variables concerning biomass, timber quality, etc.
		- sub-compartments

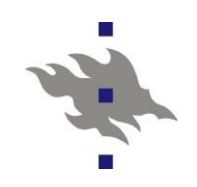

# **To accomplish all this...**

n The system itself is independent of the forestry information that needs to be modifiable

n All forestry knowledge is presented in XML files

n XML files describe both

n the data itself

n and the description of the data

- n The system itself
	- n is programmed with Python language
	- n reads the XML files
	- n and builds the simulator from the XML files each time the program is used

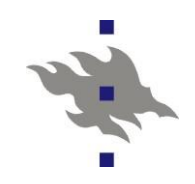

## **SIMO XML -simulator**

XML file view of the simulator

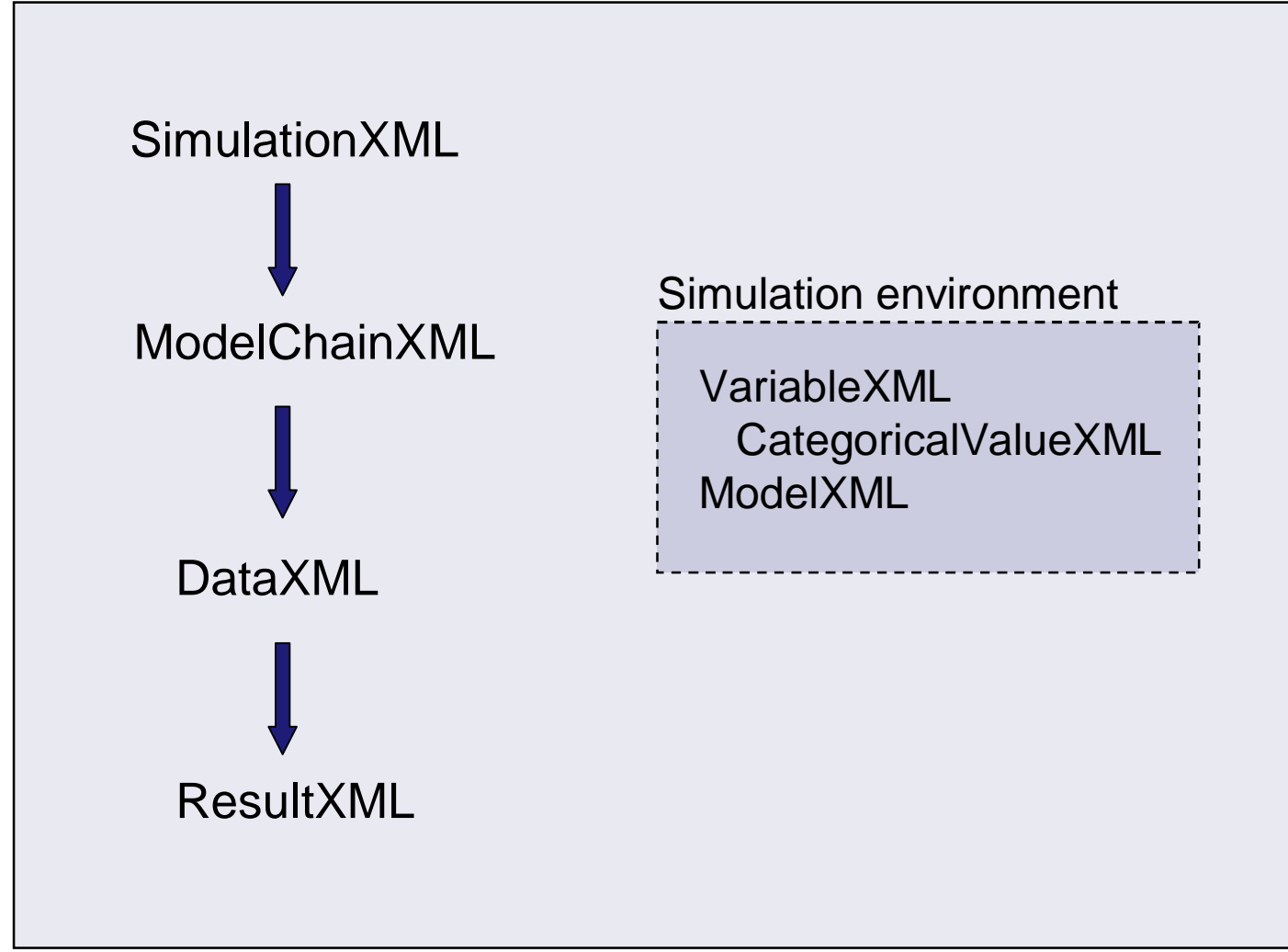

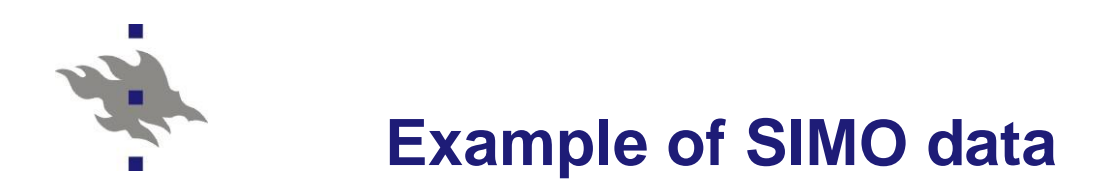

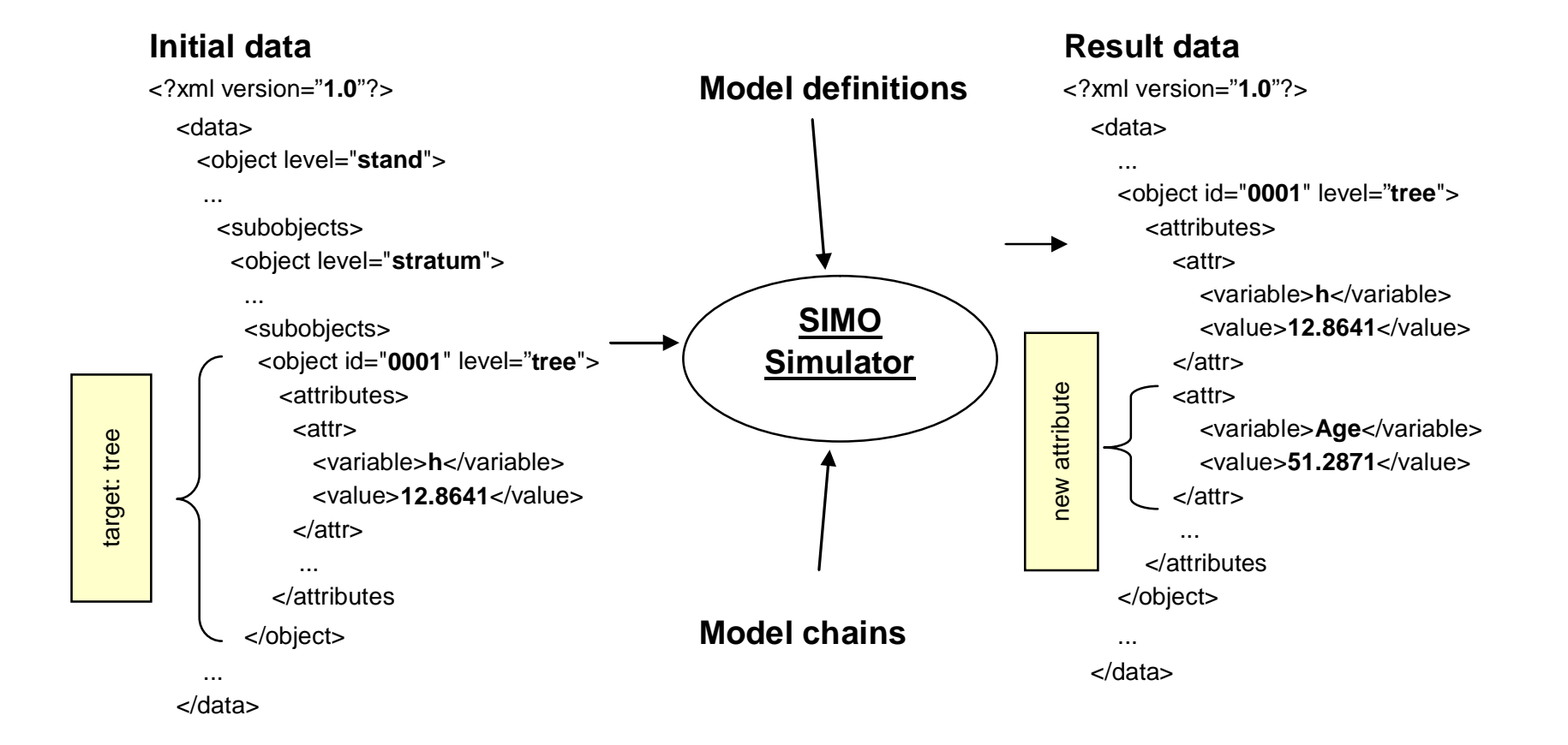

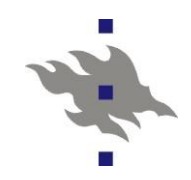

#### **Example of a model**

<?xml version="**1.0**"?> <model> <name>**Age\_pine\_hemib\_h\_KalliovirtaTokola**</name> <author> <name>**Jouni Kalliovirta**</name> <name>**Timo Tokola**</name> </author> model metadata model result input variables model metadata <description>**Calculates the biological age of a pine**</description> <published\_in>**Kalliovirta, J. and Tokola, T. 2005. ....**</published\_in> <species\_list> <species>**1**</species> </species\_list> <geographical\_coverage>**Hemiboreal area**</geographical\_coverage> <applies\_for>**h greater than 3 m**.</applies\_for> <research\_material>... </research\_material> <variables> input variables <variable> <name>**h**</name> <level>**tree**</level> <lower\_limit>**3**</lower\_limit> </variable> </variables> <result> <object>**self**</object> model result <variables> <variable> <name>**age**</name> </variable> </variables> </result> </model>

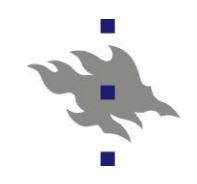

### **Example of a simulation task**

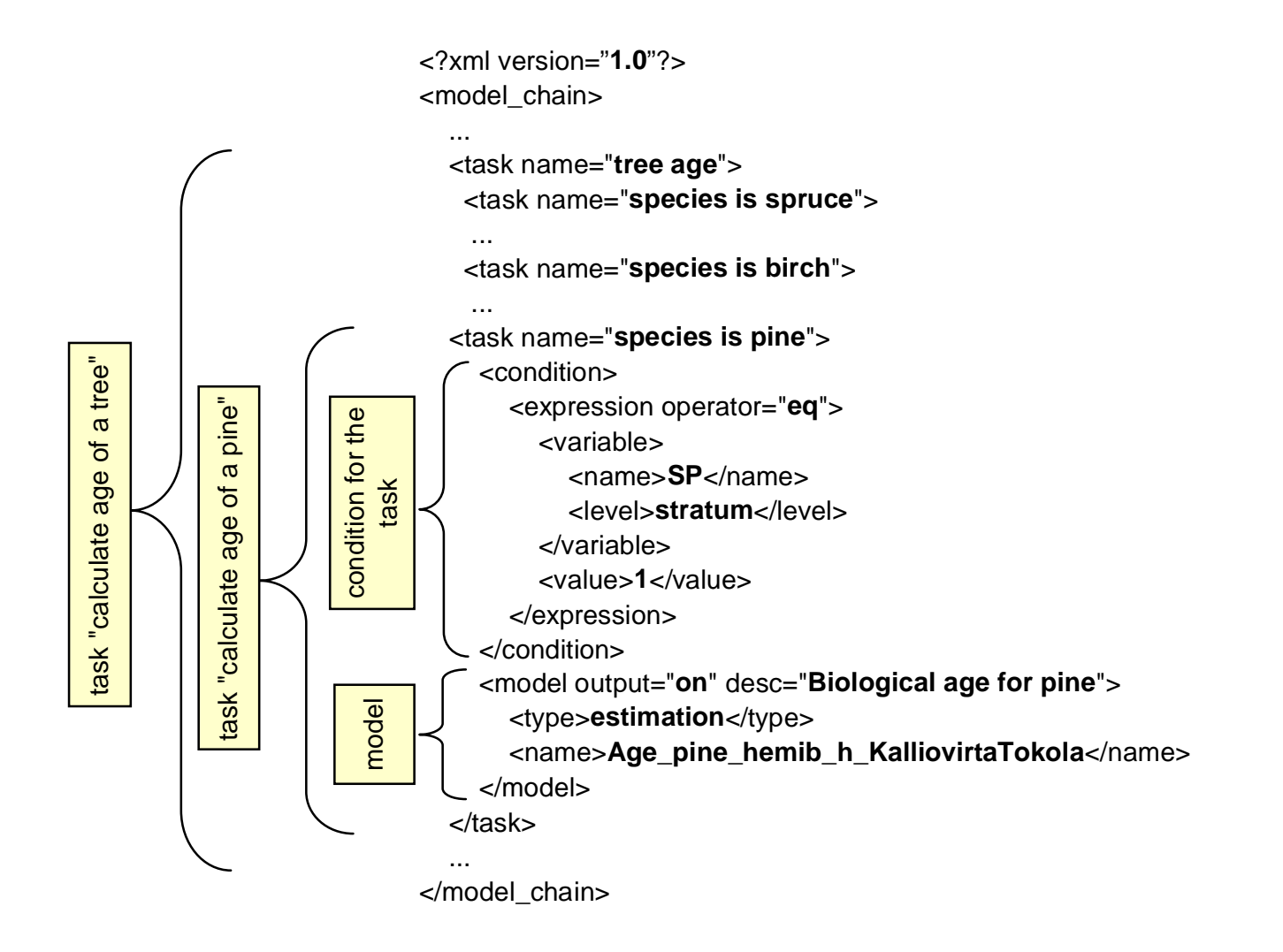